# **INTRODUCTORY ECONOMETRICS**

# **Lesson 3a**

Dr Javier Fernández

[et](mailto://etpfemaj@ehu.es)pfemaj@ehu.es

Dpt. of Econometrics & Statistics

UPV—EHU

SIIOLOTOGIILOIC

 $0101110100107$ 

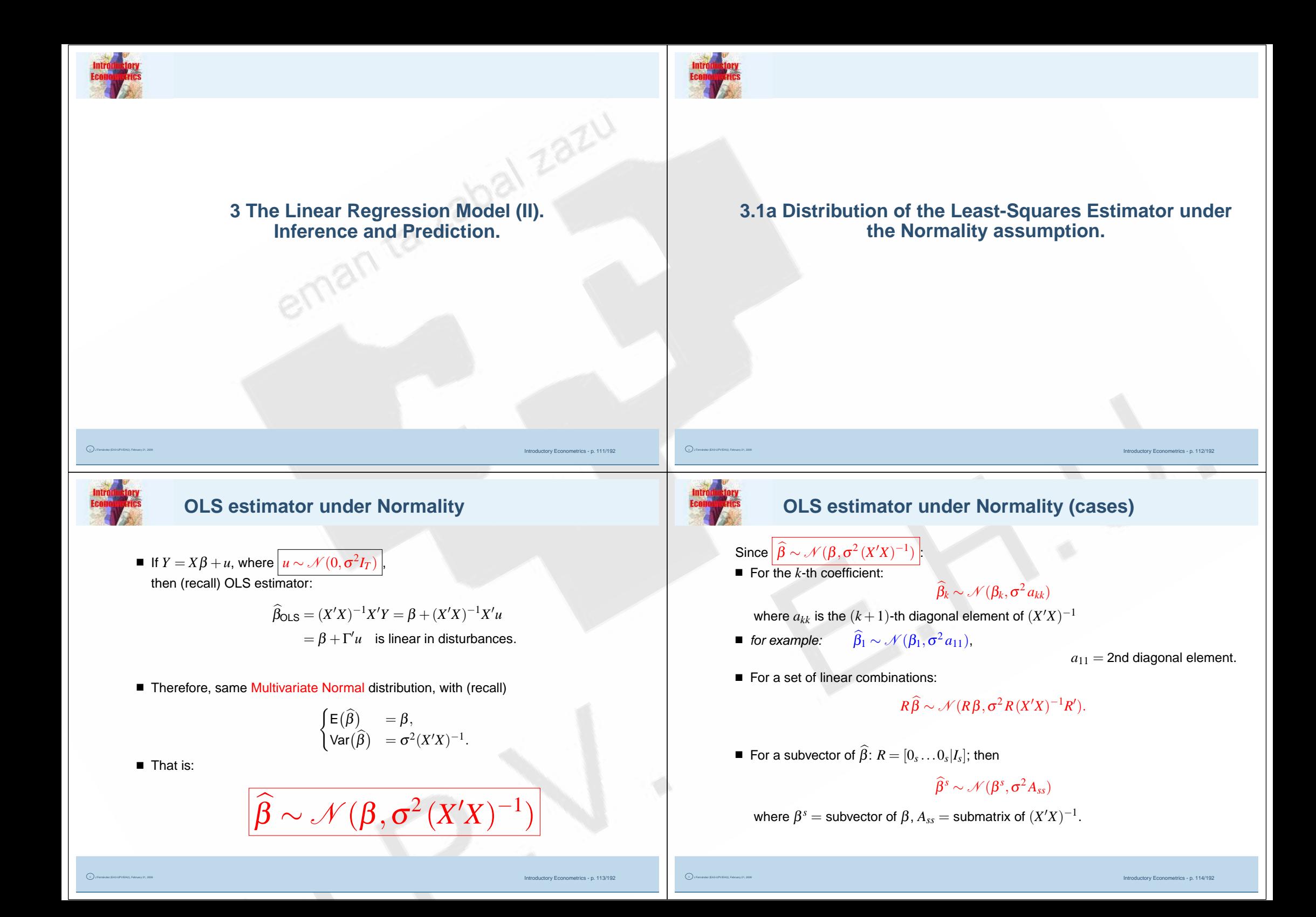

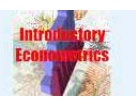

■ and

■ then

# **OLS estimator under Normality (cases)2**

(without intercept):

 $(X'X)^{-1} = \begin{pmatrix} a_{00} & a_{01} & a_{02} \\ a_{10} & a_{11} & a_{12} \\ a_{20} & a_{21} & a_{22} \end{pmatrix};$ 

 $\widehat{\beta}^\star \sim \mathscr{N}(\beta^\star, \sigma^2 \diamond^\star)$ 

**3.1b Hypothesis Testing: <sup>a</sup> Review.**

**■** In particular, if  $R = \begin{bmatrix} 0 & 1 & 0 \\ 0 & 0 & 1 \end{bmatrix}$  ⇒

 $R\left(\begin{matrix}\beta_0\ \beta_1\ \beta_2\end{matrix}\right) = \left(\begin{matrix}\beta_1\ \beta_2\end{matrix}\right) = \beta^\star$ 

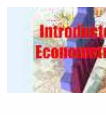

## **OLS residuals under Normality**

■ Similarly, if  $|$   $u$   $\sim$   $\mathcal{N}(0, \sigma^2 I_T)$   $|$ ,

Then,

*u*  $\widehat{\phantom{1}}$  $\widehat{u} \sim \mathscr{N}(0, \sigma^2 M)$ 

■ In particular, for the 4-th residual:

 $\widehat{u}_{t} \sim \mathcal{N}(0, \sigma^2 m_{44})$ 

where *m*44 is the 4-th diagonal element of matrix *M*.

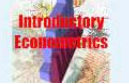

# **Hypothesis and Tests (rev1)**

■ Starting point:

$$
\left\{\n \begin{array}{l}\n Y = X\beta + u \\
u \sim \mathcal{N}(0, \sigma^2 I_T)\n \end{array}\n \right\}\n \left\{\n \begin{array}{l}\n \widehat{\beta} \sim \mathcal{N}(\beta, \sigma^2 (X'X)^{-1}) \\
\widehat{u} \sim \mathcal{N}(0, \sigma^2 M)\n \end{array}\n \right.
$$

- Hypothesis: "conjecture about parameter(s) dn fn". *For* example:
	- ◆ in SLRM:  $\widehat{\boldsymbol{\beta}} \sim \mathscr{N}(\boldsymbol{\beta}, \nu)$ ; assume  $\boldsymbol{\beta}=2.5.$
	- ◆ in GLRM:  $\widehat{\beta} \sim \mathscr{N}(\beta, \sigma^2 (X'X)^{-1});$  assume  $\beta_1 + \cdots + \beta_K = 1.$
	- $\blacklozenge$  in general: Ec. Th.  $\rightsquigarrow$  hypothesis *e.g.*: Cobb-Couglas Fn:

$$
Y_t = e^{\beta_0} L_t^{\beta_1} K_t^{\beta_2} e^{u_t}
$$

with Constant returns to scale:  $\beta_1+\beta_2=1$ 

■ Test: "procedure to reject or accept the hypothesis"

Introductory Econometrics - p. 115/192

J Fernández (EA3-UPV/EHU), February 21, 2009

Introductory Econometrics - p. 116/192

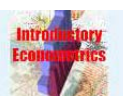

# **Hypothesis and Tests (rev2)**

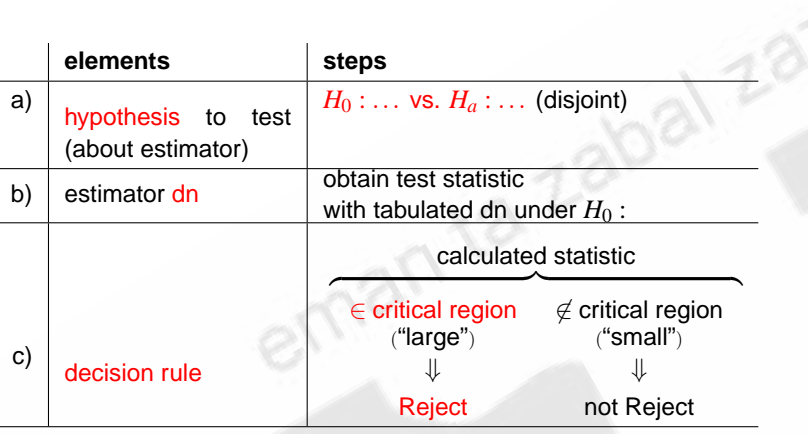

**Hypothesis and Tests: Critical region** 

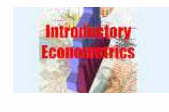

# **Hypothesis and Tests (rev2-cont)**

### Example:

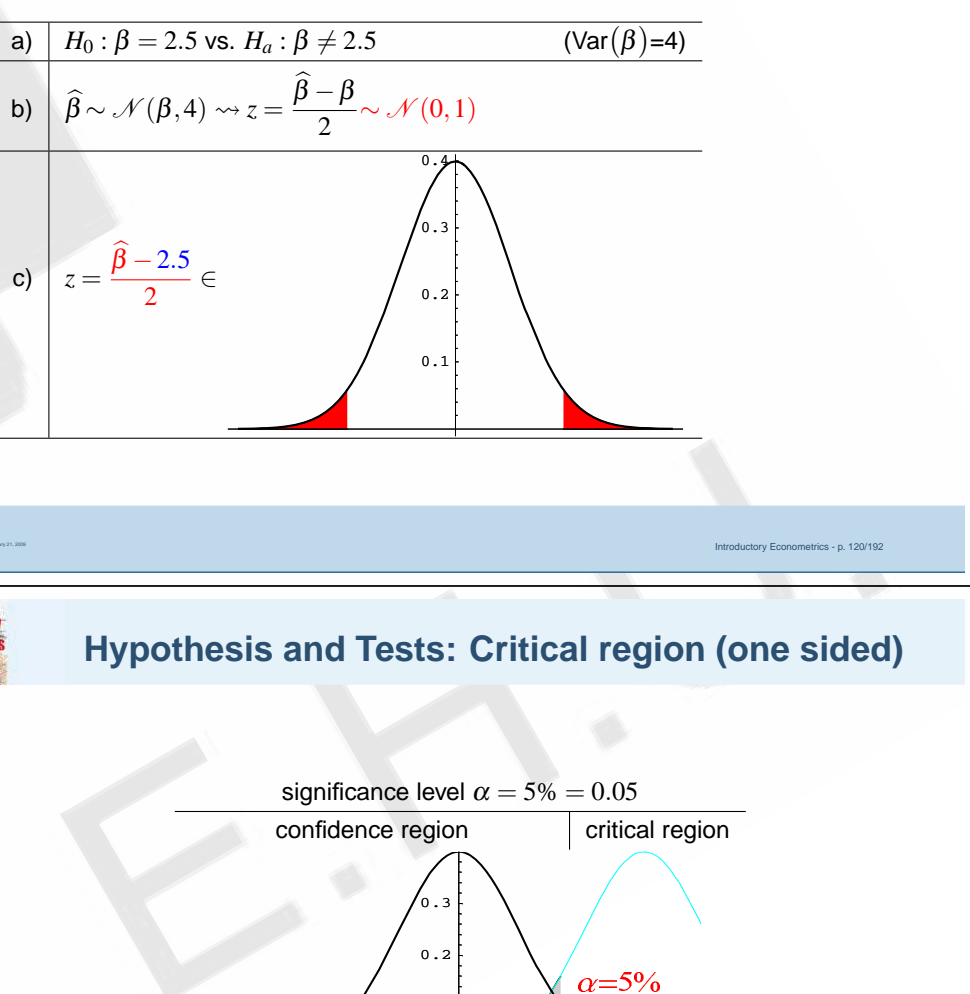

 $\mathbf 0$  . 1  $1 - \alpha \neq 95$ 

confidence region

 $+N_{\alpha}=$ <br>+ $N_{0.05}$ 

critical region

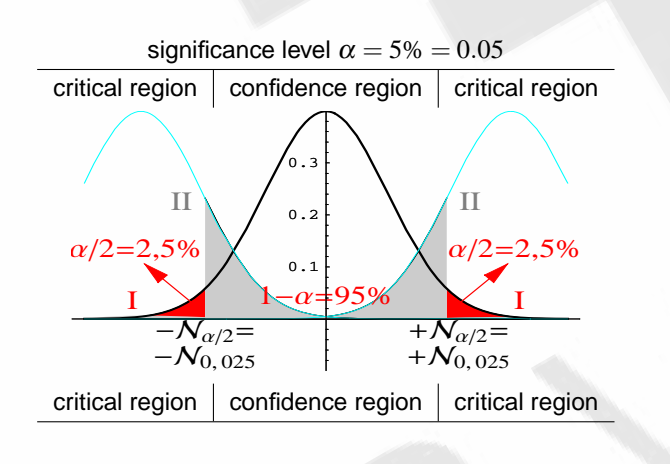

Introductory Econometrics - n 119/192

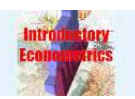

J Fernández (EA3-UPV/EHU), February 21, 2009

# **Hypothesis and Tests: Distributions (rev)**

Introductory Econometrics - p. 125/192

 Introductory Econometrics - p. 123/192 1. Def of  $\chi^2$  (chi-square):  $Z_i$   $\sim$  iid  $\mathscr{N}(0,1)$  $\left\{\begin{aligned} Z_i \sim \textnormal{iid }{\mathscr{N}(0,1)} \ Z \sim {\mathscr{N}(0,I_m)} \end{aligned} \right\} Z'Z = \sum_{i=1}^m Z_i^2 \sim \chi^2(m) \quad \begin{cases} \texttt{E}(\chi^2(m)) = m \ \textnormal{Var}(\chi^2(m)) = 2m \end{cases}$ 1b.  $Z\!\sim\mathscr{N}(\mu,\Omega)\Rightarrow(Z\!-\!\mu)'\Omega^{-1}(Z\!-\!\mu)\sim\chi^2(m)$ 2. Def of $\left\{ \begin{array}{l} \mathcal{I} \mathcal{I} \left( \text{Student}\right) \colon \left. \begin{array}{l} Z \sim \mathcal{N}(0,1), \quad W \sim \chi^2(m) \ Z, W \text{ independent} \end{array} \right\} \frac{Z}{\sqrt{W/m}} \sim \mathcal{I}(m) \end{array} \right.$ 3. Def of  $\mathscr F$  $\mathscr{F}$  (Snedecor):  $V \sim \chi^2(n)$  *W*  $\sim \chi^2(m)$  *V*/*n*  $\sim \mathscr{F}^n_m$ <br>*V*,*W* independent  $\frac{V/n}{W/m} \sim \mathscr{F}^n_m$ 4b.  $n=1 \Rightarrow$ *Z*<sup>2</sup>  $\frac{Z^2}{W/m} \sim \mathscr{F}_m^1 \equiv \bm{t}(m)^2$  Introductory Econometrics - p. 124/192 ■ Then: $\triangleq \frac{\text{expr}}{\sigma} \sim \mathcal{N}(0,1)$ : ◆ $\triangleq \frac{\text{expr}}{\sigma^2} \sim \chi^2(n)$ ◆**3.2a Testing for the Significance of <sup>a</sup> single parameter. Confidence Intervals.** ■ Standardise  $\widehat{\beta}_i \sim \mathcal{N}(\beta_i, \sigma^2 a_{ii})$ - $\sqrt{}$  $\beta_i - \beta_i$ Var - $\widehat{\beta_i})$  $\blacksquare$  change  $\sigma$  by  $\widehat{\sigma}$ : - $\beta_i - \beta_i$ σ- $\widehat{\sigma} \sqrt{a_{ii}}$ 

From  $\widehat{u} \sim \mathscr{N}(0, \sigma^2 M)$ : ■  $\frac{\text{RSS}}{\sigma^2} = \sum (\hat{u}_t^2 / \sigma^2) = \sum \mathcal{N}(0,1)^2$ 's ~  $\chi^2(T-K-1)$ : σε προσπαθεί της προσπαθεί της προσπαθεί της προσπαθεί της προσπαθεί της προσπαθεί της προσπαθεί της προσπαθ<br>Εξωτερική προσπαθεί της προσπαθείας της προσπαθείας της προσπαθείας της προσπαθείας της προσπαθείας της προσπα  $\widehat{\pi}^2$  $\overline{\sigma^2}$  =  $\frac{\text{RSS}}{\sigma^2(T-K-1)} =$  $\frac{\mathsf{RSS}}{\sigma^2(T-K-1)} = \chi^2/\mathsf{d}$ .f.'s  $e^{\frac{1}{2}}$  expressed  $\frac{1}{\hat{\sigma}}$  $=\frac{\exp(r/\sigma)}{2\pi}$  $\frac{\text{expr}/\sigma}{\widehat{\sigma}/\sigma} = \frac{\text{expr}/\sigma}{\sqrt{\widehat{\sigma}^2/\sigma}}$  $\sqrt{\widehat{\sigma}^2/\sigma^2}$  =  $\mathcal{N}(0,1)$  $\frac{\partial f(\mathbf{0},\mathbf{1})}{\partial \sqrt{\chi^2/\text{d.f.'s}}} = t$  $\frac{\exp(r)}{\hat{\sigma}^2} = \frac{\exp(r/\sigma^2)}{\hat{\sigma}^2/\sigma^2}$  $\frac{1}{\hat{\sigma}^2/\sigma^2}$   $\Rightarrow$  $\frac{\exp(r}{\sigma^2}/n$  $\frac{\frac{\exp(r)}{\sigma^2}/n}{\widehat{\sigma}^2/\sigma^2} = \frac{\chi^2(n)/n}{\chi^2/d.f.s}$  $\frac{\chi^{2}/\eta_{\rm{max}}}{\chi^{2}/\rm{d.f.s}}\sim\mathscr{F}$ ■ In short:  $\sigma^2 \to \widehat{\sigma}^2$   $\Rightarrow$   $\frac{\mathcal{N}(0,1) \to \boldsymbol{t}}{2}$ !!  $\chi^2$   $\rightarrow$   $\mathscr{F}$  !!

**Hypothesis and Tests: Useful result**

# **Single parameter Significance test: estimator dn**

$$
\frac{\widehat{\beta}_i - \beta_i}{\sqrt{\text{Var}(\widehat{\beta}_i)}} = \frac{\widehat{\beta}_i - \beta_i}{\sigma \sqrt{a_{ii}}} = \frac{\widehat{\beta}_i - \beta_i}{\sigma_{\widehat{\beta}_i}} \sim \mathcal{N}(0, 1)
$$

$$
\frac{\widehat{\beta}_i - \beta_i}{\widehat{\sigma}\sqrt{a_{ii}}} = \frac{\widehat{\beta}_i - \beta_i}{\sqrt{\widehat{\text{Var}}(\widehat{\beta}_i)}} = \boxed{\frac{\widehat{\beta}_i - \beta_i}{S_{\widehat{\beta}i}}} \sim \bm{t}(T-K-1)
$$

■ Note how  $\quad \sigma_{\widehat{\beta}i} \rightarrow S_{\widehat{\beta}i} \quad \Rightarrow \quad \mathscr{N}(0,1) \rightarrow \bm{t}$  !!

J Fernández (EA3-UPV/EHU), February 21, 2009

Introductory Econometrics - p. 126/192

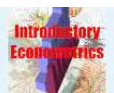

### Single parameter Significance test: rule

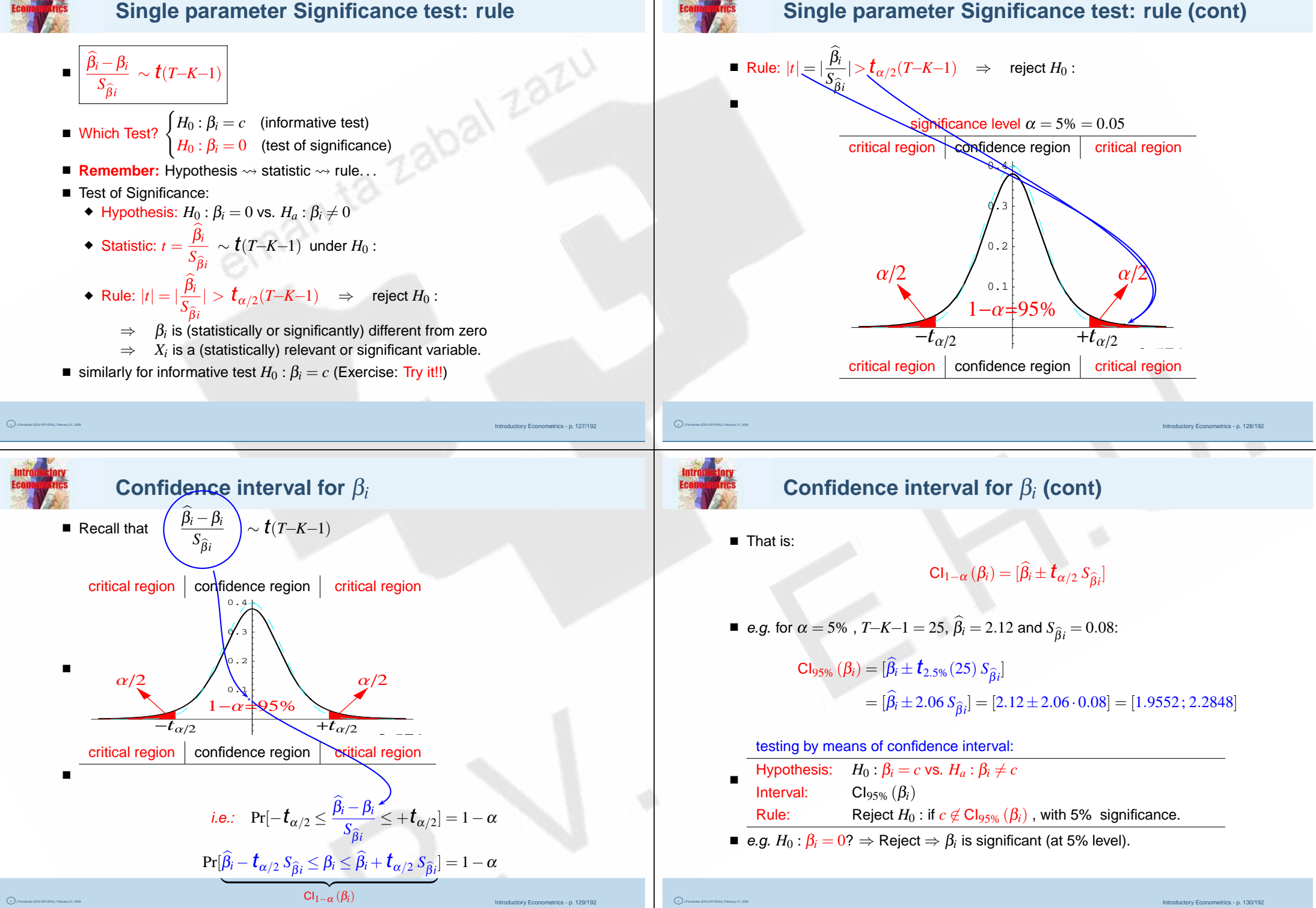

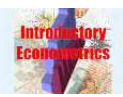

# **Testing <sup>a</sup> Single Linear Combination**

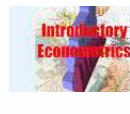

# **Testing <sup>a</sup> Single Linear Combination: Example**

 Introductory Econometrics - p. 131/192 ■ Let's have a restricted GLRM with 1 restriction ( $q=1$ ):  $R\beta = r$  but now simpler...  $R = d'$  (any row of  $K+1$  values  $d_0, d_1, \ldots, +d_K$ ) and  $r = c$  (any single value): ■ Let *H*<sub>0</sub> :  $v = d'β = d_0β_0 + d_1β_1 + \cdots + d_Kβ_K = c$ that is, an informative test about the value *<sup>c</sup>* that takes <sup>a</sup> single linear combination <sup>ν</sup> of the parameters. Introductory Econometrics - p. 132/192 ■ Let's have the linearised Cobb-Douglas fn  $\log Y_t = \alpha + \beta_L \log L_t + \beta_K \log K_t + u_t$  $d' = \begin{bmatrix} 0 & 1 & 1 \end{bmatrix}$  and  $c = 1$  :  $H_0: \nu = d' \beta = \begin{bmatrix} 0 & 1 & 1 \end{bmatrix} \begin{pmatrix} \alpha \ \beta_L \end{pmatrix} \quad \quad \quad \quad = \beta_L + \beta_K$  $=c$   $=1$ that is,  $H_0$  :  $\beta_L+\beta_K=1$ ; the test of the constant returns to scale hypothesis. **Testing <sup>a</sup> Single Linear Combination: dn** ■ Since  $\widehat{\boldsymbol{\beta}} \sim \mathscr{N}(\boldsymbol{\beta}, \sigma^2 (X'X)^{-1}),$  we have that  $d'\widehat{\beta} \sim \mathcal{N}(d'\beta, \sigma^2d'(X'X)^{-1}d)$  $\widehat{\mathsf{v}} \!\sim\! \mathscr{N}(\mathsf{v},\mathsf{Var}(\widehat{\mathsf{v}}))$ where  $\textsf{Var}(\widehat{\mathbf{v}}) = \sigma^2 \sum_{i,j=0}^K d_i d_j a_{ij}$ **•** As before, standardise  $\widehat{\mathbf{v}}$  $\frac{\widehat{v} - v}{\sqrt{\text{Var}(\widehat{v})}} \sim \mathcal{N}(0, 1)$ ■ Therefore (recall  $\sigma \rightarrow \widehat{\sigma}$ ): ⇒  $\frac{\widehat{v}-v}{S_{\widehat{v}}}$ ∼ *t*(*<sup>T</sup>*−*K*−<sup>1</sup>) where  $S_{\widehat{\mathsf{v}}} = \widehat{\sigma}\sqrt{\Sigma^{K}_{i,j=0}d_id_ja_{ij}}.$ **Testing <sup>a</sup> Single Linear Combination: rule**  $\frac{\widehat{v}-v}{S_{\widehat{v}}}$ ∼ *t*(*<sup>T</sup>*−*K*−<sup>1</sup>) ■ Which Test?  $\Big\{H_0: \nu(=d'\beta)=c \quad \text{(informative test)}$ ■ **Remember:** Hypothesis → statistic → rule... ■ Test for a linear combination:  $\blacklozenge$  Hypothesis:  $H_0: v = c$  vs.  $H_a: v \neq c$ ◆ Statistic: $t =$  $\frac{\widehat{V} - c}{S_{\widehat{V}}} \sim \boldsymbol{t}(T–K{-}1)$  under  $H_0$  : ◆ Rule: |*t*| <sup>&</sup>gt; *t* <sup>α</sup>/2(*<sup>T</sup>*−*K*−<sup>1</sup>) <sup>⇒</sup> reject *<sup>H</sup>*<sup>0</sup> :  $\Rightarrow$  value of linear combination isn't right.  $\bullet$  *cf* test of single parameter  $\beta_k$ , any similarities?.

J Fernández (EA3-UPV/EHU), February 21, 2009

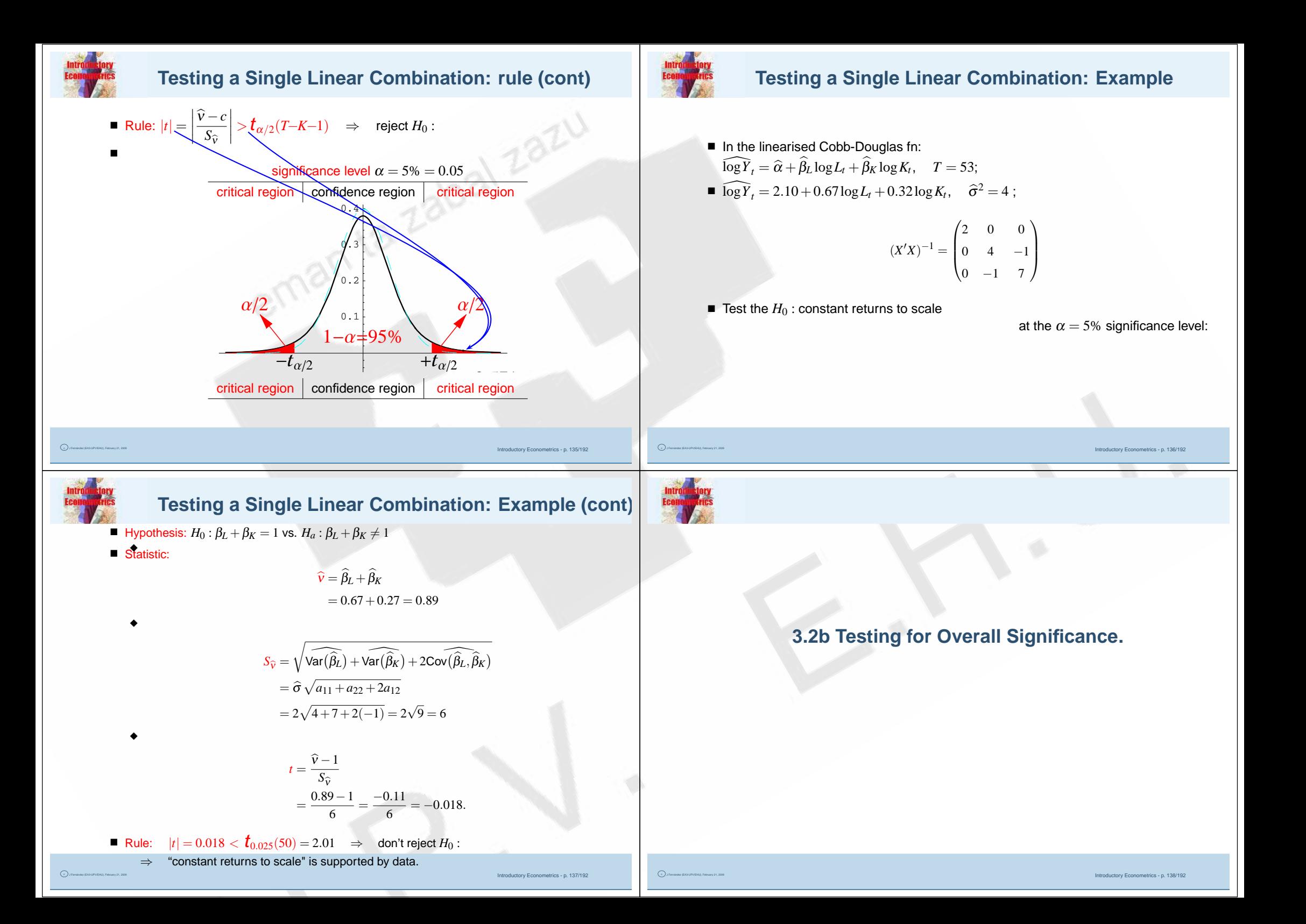

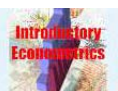

-c J Fernández (EA3-UPV/EHU), February 21, 2009

# **Overall Significance Test: estimator dn**

 Introductory Econometrics - p. 139/192 *H*<sup>0</sup> : β<sup>1</sup> <sup>=</sup> β<sup>2</sup> <sup>=</sup> ··· <sup>=</sup> β*<sup>K</sup>* <sup>=</sup> 0 - *H*<sup>0</sup> : β- = **0** -■β- ∼ N (**0**,σ<sup>2</sup> ⎡ ⎢⎢⎢⎢⎣ *a*00 *a*01 ... *a*0*Ka*10 *a*11 ... *a*1*K* ... *aK*0 *aK*1 ... *aKK*⎤ ⎥⎥⎥⎥⎦)<sup>∼</sup> <sup>N</sup> (**0**,σ<sup>2</sup>(*xx*)−<sup>1</sup>) ■ Standardise and write Sum of Squares: ◆β*xx*β<sup>σ</sup><sup>2</sup> ∼ <sup>χ</sup><sup>2</sup>(*K*) under *<sup>H</sup>*<sup>0</sup> : ■ Therefore (recall changing <sup>σ</sup><sup>2</sup> <sup>→</sup> <sup>σ</sup>-2): *F* <sup>=</sup>β*xx*β-/*<sup>K</sup>* σ-2∼ F*KT*−*K*−<sup>1</sup> *F* <sup>=</sup>β*xx*β-/*<sup>K</sup>* σ-2■ **Remember:**◆ Hypothesis: *H*<sup>0</sup>◆ Statistic:*F* <sup>=</sup>β- *<sup>x</sup><sup>x</sup>*σ-◆ Rule: *F* >⇒⇒**Overall Significance Test: rule (cont)** ■ Rule: *F* <sup>&</sup>gt;Fα(*<sup>K</sup>*,*T*−*K*−<sup>1</sup>) <sup>⇒</sup> reject *<sup>H</sup>*<sup>0</sup> : ■significance level <sup>α</sup> <sup>=</sup> 5% <sup>=</sup> 0.05 confidence region critical region 0.10.20.30.40.50.6aFaconfidence region critical region ■log *Yt*log *Yt*■■*F* <sup>=</sup>⇒⇒

**Overall Significance Test: rule**

$$
\blacksquare \left[ F = \frac{\widehat{\beta}^{\star \prime} x' \widehat{x} \widehat{\beta}^{\star} / K}{\widehat{\sigma}^2} \sim \mathscr{F}_{T-K\!-\!1}^K \right] \text{ under } H_0:
$$

■ Overall significance test: 
$$
\Big\{H_0: \beta^\star = 0
$$

: Hypothesis  $\rightsquigarrow$  statistic  $\rightsquigarrow$  rule...

• Hypothesis: 
$$
H_0: \beta^* = 0
$$
 vs.  $H_a: \beta^* \neq 0$  (*i.e.*  $\exists \beta_i \neq 0$ )

$$
F = \frac{\widehat{\beta}^{*'} x' x \widehat{\beta}^* / K}{\widehat{\sigma}^2} = \frac{\widehat{y}' \widehat{y} / K}{\widehat{u}' \widehat{u} / (T - K - 1)} = \frac{\text{ESS}/K}{\text{RSS}/(T - K - 1)}
$$
  
= 
$$
\frac{(\text{ESS}/\text{TSS}) / K}{(\text{RSS}/\text{TSS}) / (T - K - 1)} = \frac{R^2 / K}{(1 - R^2) / (T - K - 1)} \sim \mathscr{F}_{T - K - 1}^K \text{ under } H_0:
$$

 $\int_{\alpha}^{\pi} K(K, T-K-1) \implies$  reject *H*<sub>0</sub> : s are jointly significant (different from zero)

egression is (statistically) relevant.

Introductory Econometrics - p. 140/192

# **Overall Significance Test: Example**

mple (linearised Cobb-Douglas fn:)

$$
\widehat{\log Y}_t = \widehat{\alpha} + \widehat{\beta}_L \log L_t + \widehat{\beta}_K \log K_t, \quad T = 53;
$$
  

$$
\widehat{\log Y}_t = 2.10 + 0.67 \log L_t + 0.32 \log K_t, \quad \widehat{\sigma}^2 = 4; R^2 = 0.88
$$

nificance

at the  $\alpha=5\%$  significance level:

$$
F = \frac{R^2/K}{(1 - R^2)/(T - K - 1)}
$$
  
=  $\frac{0.88/2}{(1 - 0.88)/(50)} = \frac{0.44}{0.024} = 183.33 > \mathcal{F}_{0.05}(2, 50) = 3.19$ 

*B* jointly significant

is (statistically) relevant.

Introductory Econometrics - p. 141/192